云计算与大数据应用开发

## 第七章: 云计算应用开发 (二)

## 丁烨

dingye@dgut.edu.cn 计算机科学与技术学院

2024-05-20

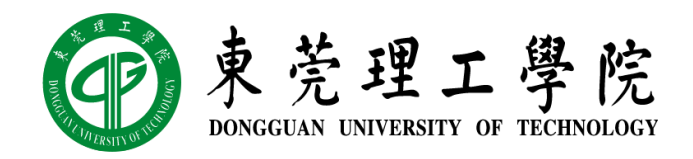

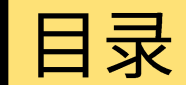

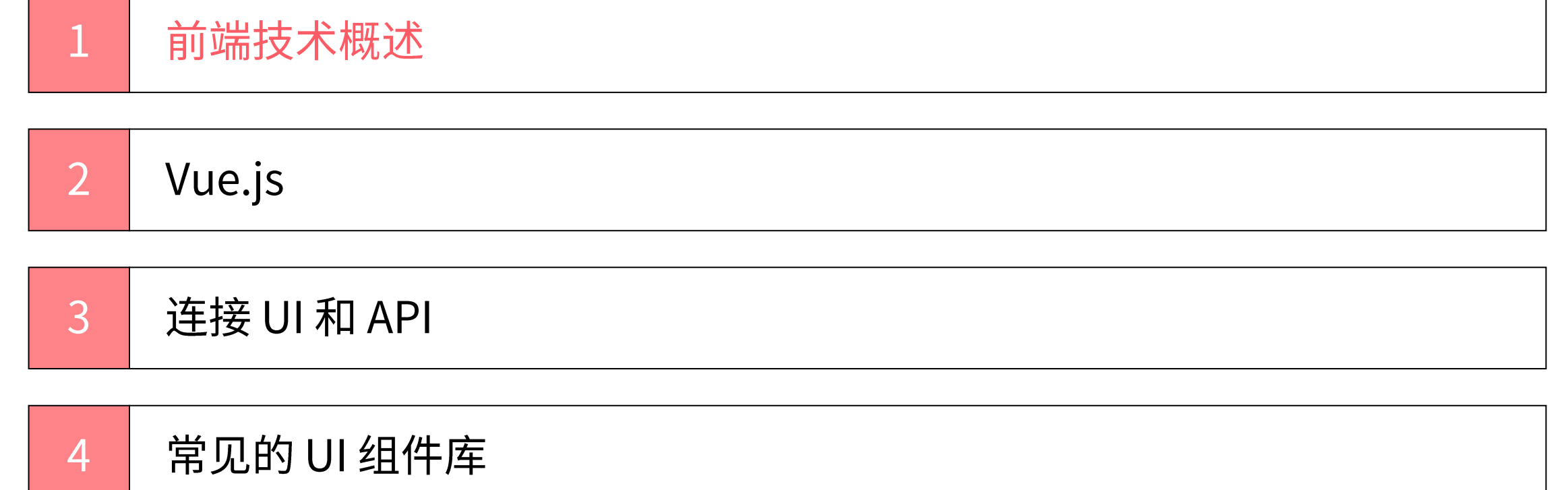

## 前端技术概述 ※ REST 应用程序架构

- ◆ 表现层状态转换 (Representational State Transfer, REST)
- ◆ 由 Roy Thomas Fielding 于 2000 年提出来的一种互联网应用程序架构
- ❖ 目的是便于不同应用程序在互联网中互相传递信息
- ◆ 允许客户端发出统一的、无状态的资源标识符访问和操作网络资源
- ◆ 相对于其它种类的互联网应用程序架构,例如 SOAP(Simple Object Access Protocol), REST 的无状态特性降低了多平台应用程序的开发强度

◆ REST 是目前 SaaS 的主流技术架构

## {REST }

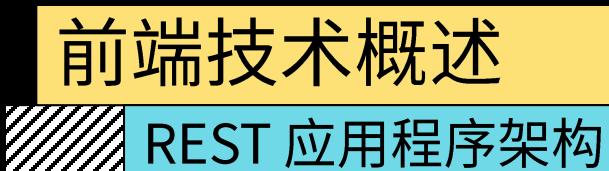

## ❖ 接口统一

- ❖ 客户端和服务端通常为 JSON 或 XML
- ❖ 服务端和数据库通常为 ORM

## ◆ 无状态

- ◆ 如有需要,客户端每次服务请求都需要携带验证信息
- ❖ 服务端每次数据请求都需要携带验证信息

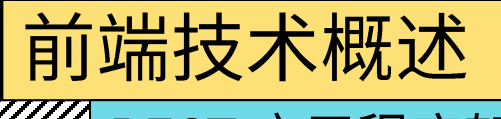

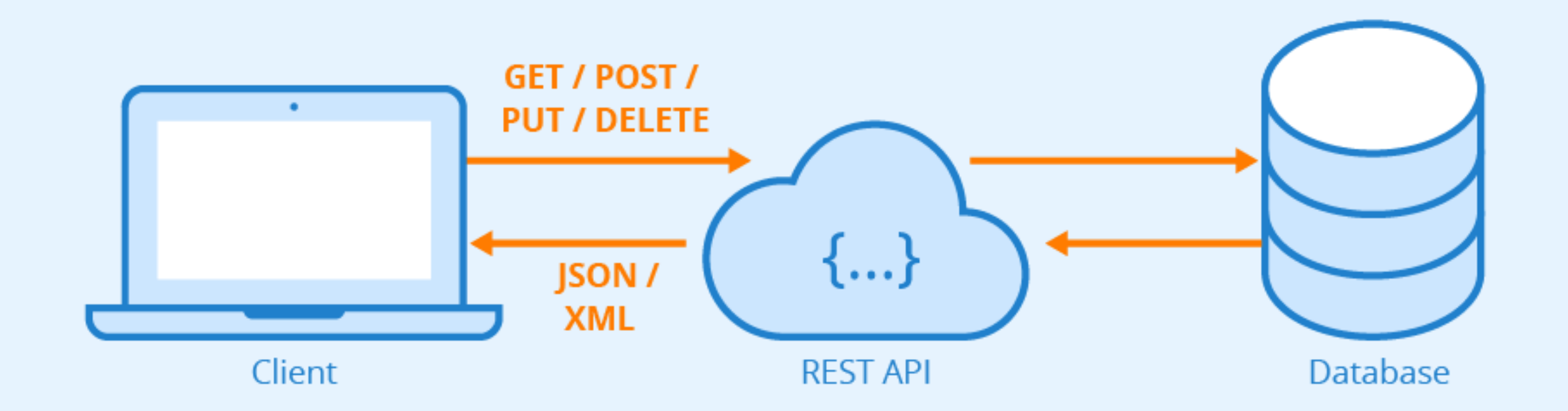

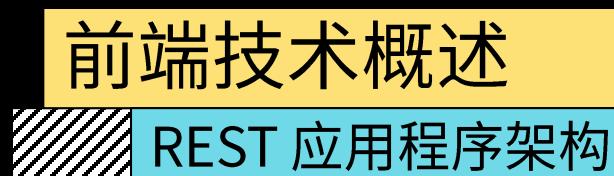

## ◆ REST 的优势

- ❖ 客户端、服务端、数据库可以任选架构,只要接口统一即可
- ❖ 客户端包括: PC 网页端、移动网页端,Windows / Mac / Linux 桌面应用程序、 Android / iOS 移动端应用程序、微信小程序等
- ◆ 数据库包括: RDBMS 数据库,如 SQLite、MySQL、PostgreSQL、Oracle 等;NoSQL 数据库, 如 Redis、MongoDB、Impala、Cassandra、HBase 等
- ❖ 服务端: 即"应用程序接口"
- ❖ 不同的组件可以选择不同的运行环境,包括操作系统和硬件
- ❖ 不同的组件可以同时运行(例如,一个用户可以同时使用手机和电脑登陆"微信")
- ❖ 只要接口统一即可

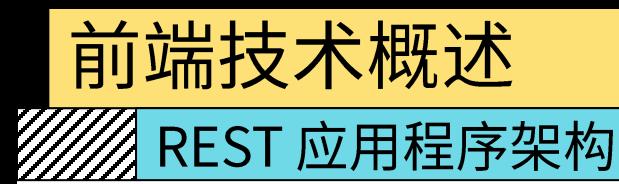

## ◆ REST 的优势

- ❖ REST 架构非常适合云计算时代的互联网应用
- ❖ 为了适应用户需求,大部分应用程序都包含不止一个终端
- ◆ REST 架构使得应用开发完全分离: 前端工程师、后端工程师、数据库工程师
- ◆ Docker 为 REST 架构提供了非常方便的部署方案
- ◆ 在 REST 架构中,每个组件都可以非常方便的扩大服务规模(Scale Up)或减小服务规 模 (Scale Down)

#### 前端技术概述 W/// REST 应用程序架构 **❖ REST Microservice**  $\overline{\mathscr{L}}$  $=$ API **REST**<br>**API** ◆ REST 微服务 REST<br>API **GATEWAY BOOKING** PAYMENTS **SERVICE** 888 REST<br>API **REST**<br>**API CINEMA CINEMA NOTIFICATIONS** CATALOG **WEB UI SERVICE** نی ✿

**CINEMA GROCERY** 

**STORE** 

**WEB UI** 

REST<br>API

**GROCERY** 

**INVENTORY** 

**SERVICE** 

STRIPE

**ADAPTER** 

TWILIO

**ADAPTER** 

SENDGRID **ADAPTER** 

**MOVIES** 

REST<br>API

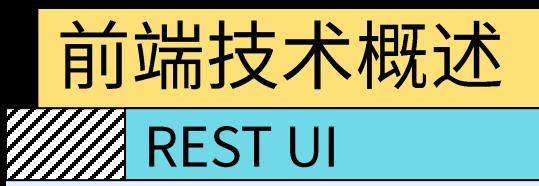

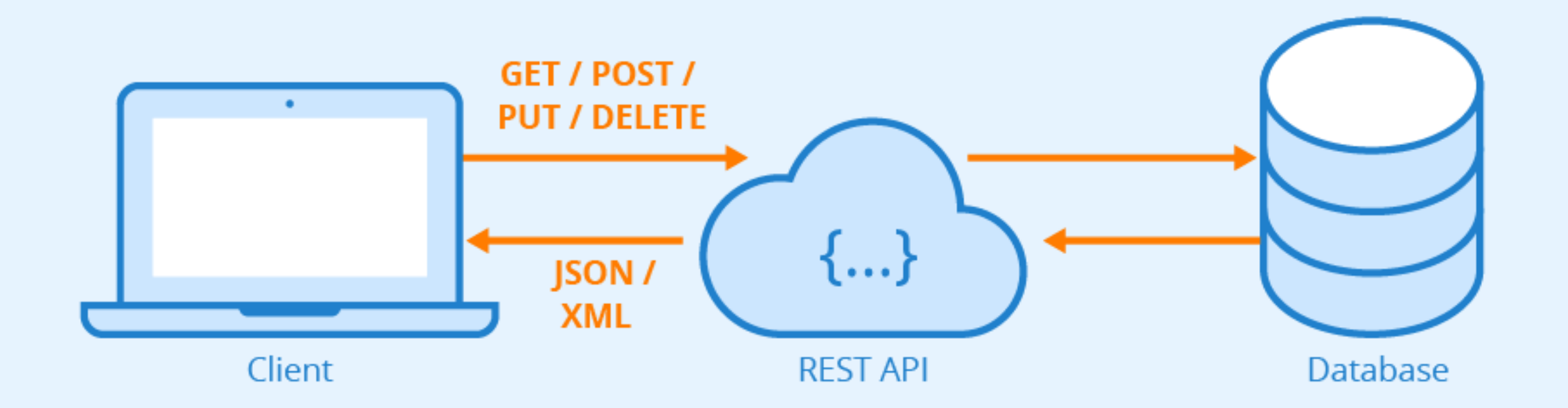

## 前端技术概述 **MAREST UI**

- ◆ 互联网应用前端 (User Interface, UI)
- ❖ 又称"客户端"
- ❖ 与用户交互,并将用户操作转换为 API 请求
- ◆ 通过 API 与服务器通信,并取得用户希望获取的数据
- ◆ 通过丰富的客户端引擎将冰冷的数据展示为互联网应用
- ❖ UI 和 API 的统一接口通常为 JSON 或 XML

## 前端技术概述

## **MAREST LU**

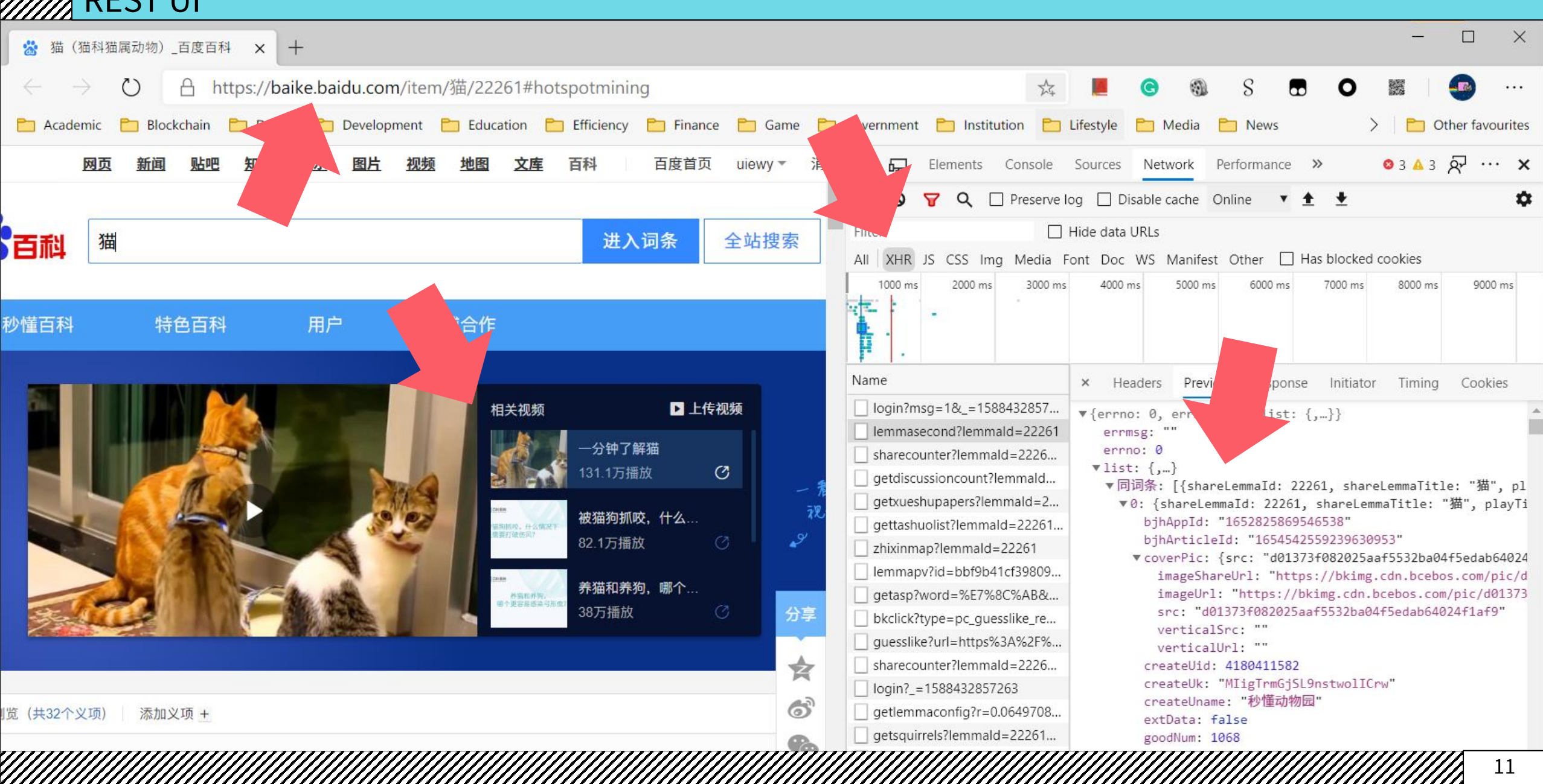

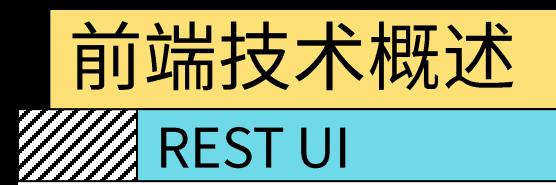

## ❖ 客户端引擎

- ❖ 不同的操作系统提供了不同的可视化客户端(GUI)引擎
- ❖ 移动互联网时代之前,跨平台需求并未得到重视
- ◆ 移动互联网时代之后,平台多样性明显改变:
- ◆ PC 网页端、移动网页端
- ❖ Windows / Mac / Linux 桌面应用程序
- ◆ Android / iOS 移动端应用程序

❖ 为每个不同平台开发应用程序的需求和成本急速上升

## 前端技术概述 缀 REST UI

- ◆ 可视化模块: 将 API 传递的数据可视化并展示给最终用户, 提供交互能力
- ◆ 用户介面 (UI, User Interface)
- ◆ 三大最主流互联网 UI 框架:

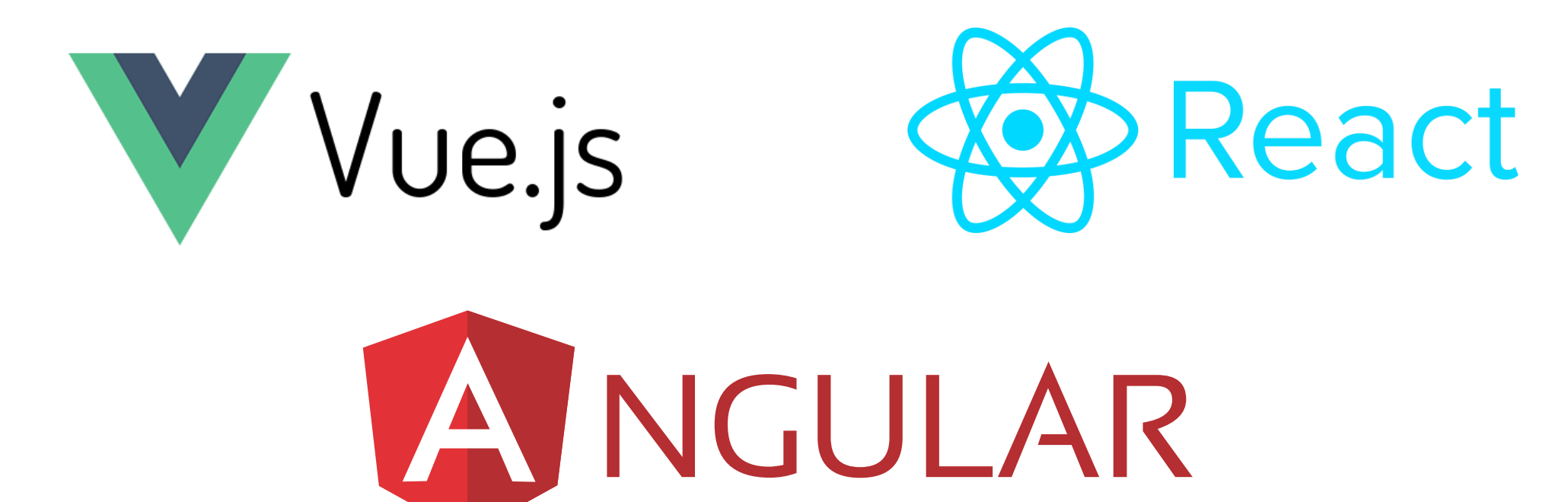

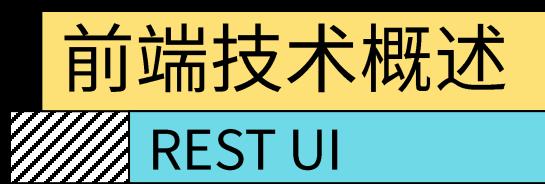

- **❖ Electron**
- ❖ https://www.electronjs.org/
- ❖ GitHub 开发的一个开源框架

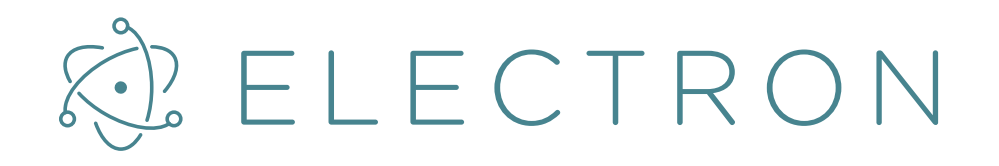

- ◆ 使用 Node.js(作为后端)和 Chromium(作为前端)完成桌面 GUI 应用程序的开发
- ❖ Electron 现已被多个开源 Web 应用程序用于前端与后端的开发
- ❖ 著名项目包括 GitHub 的 Atom 和微软的 Visual Studio Code
- ◆ 针对: Windows / Mac / Linux 桌面应用程序

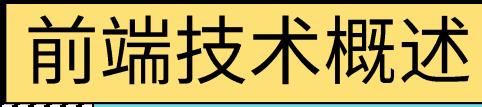

#### <mark>《</mark> REST UI

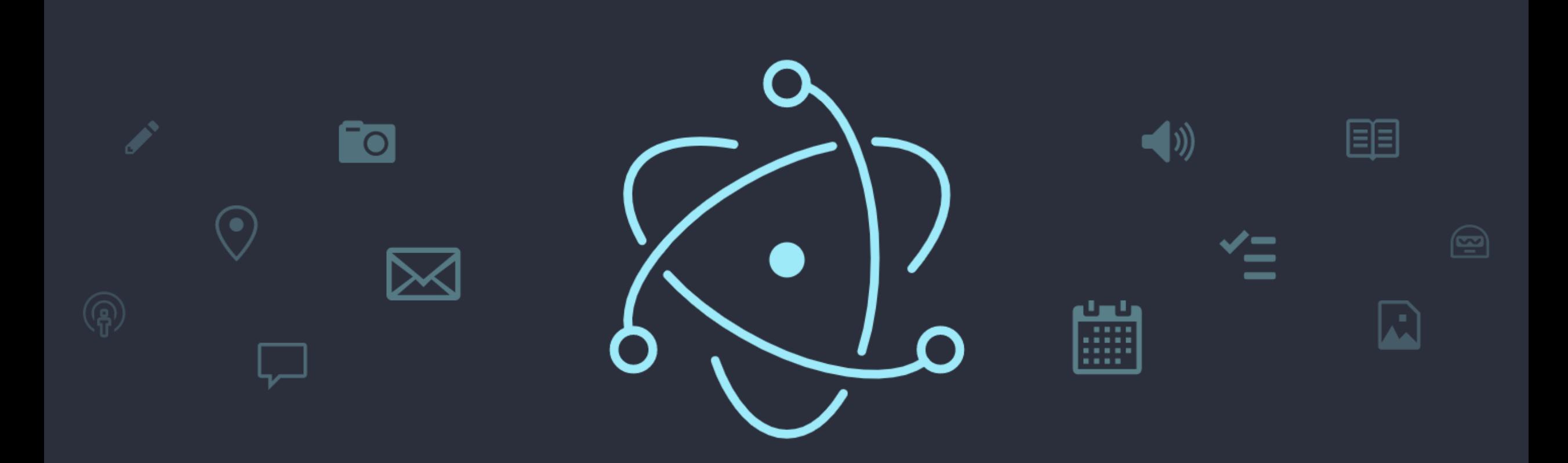

## Build cross-platform desktop apps with JavaScript, HTML, and CSS

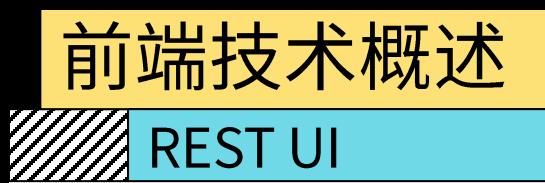

- ❖ Apache Cordova
- ❖ https://cordova.apache.org/
- ◆ 隶属于 Adobe 旗下的的一个移动端开源框架
- ❖ 由 Apache 基金会和 Adobe 共同管理
- ❖ 允许用户跨平台使用同一套代码部署移动端应用程序
- ❖ 支持的平台: iOS、Android
- ❖ 曾经支持的平台: Windows Phone、BlackBerry、Symbian 等
- ◆ 针对: Android / iOS 移动端应用程序

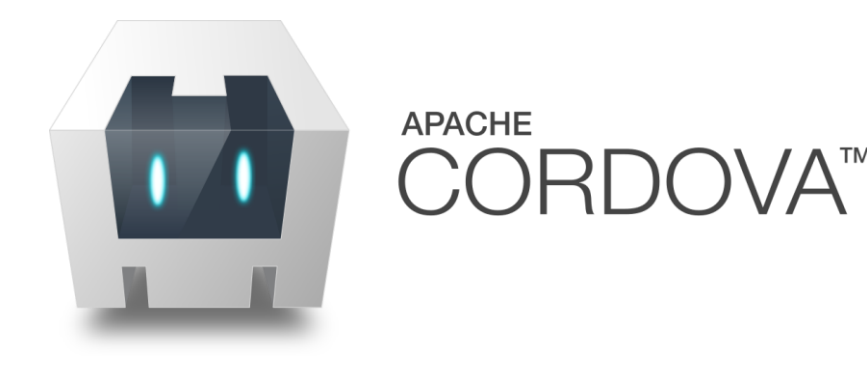

《 REST UI

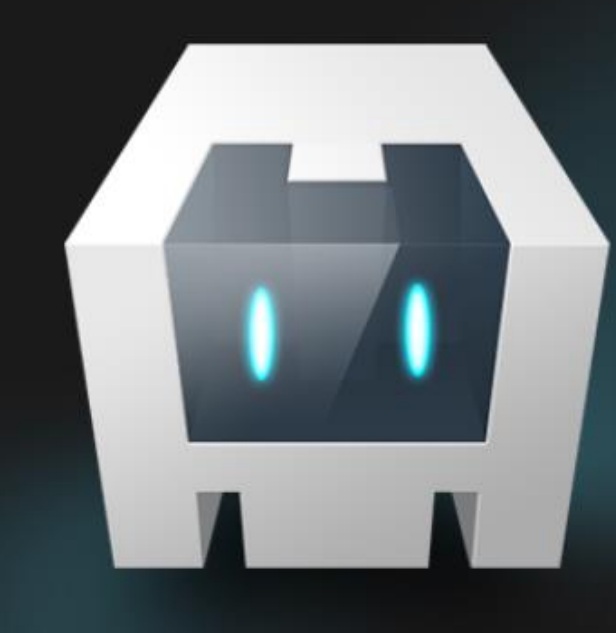

## **APACHE CORDOVA<sup>T</sup>**

Mobile apps with HTML, CSS & JS

Target multiple platforms with one code base

Free and open source

H

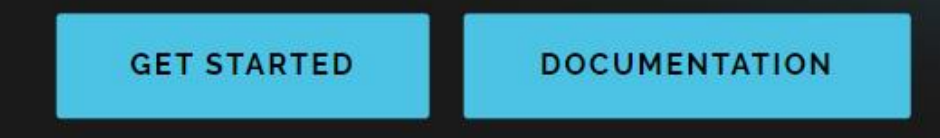

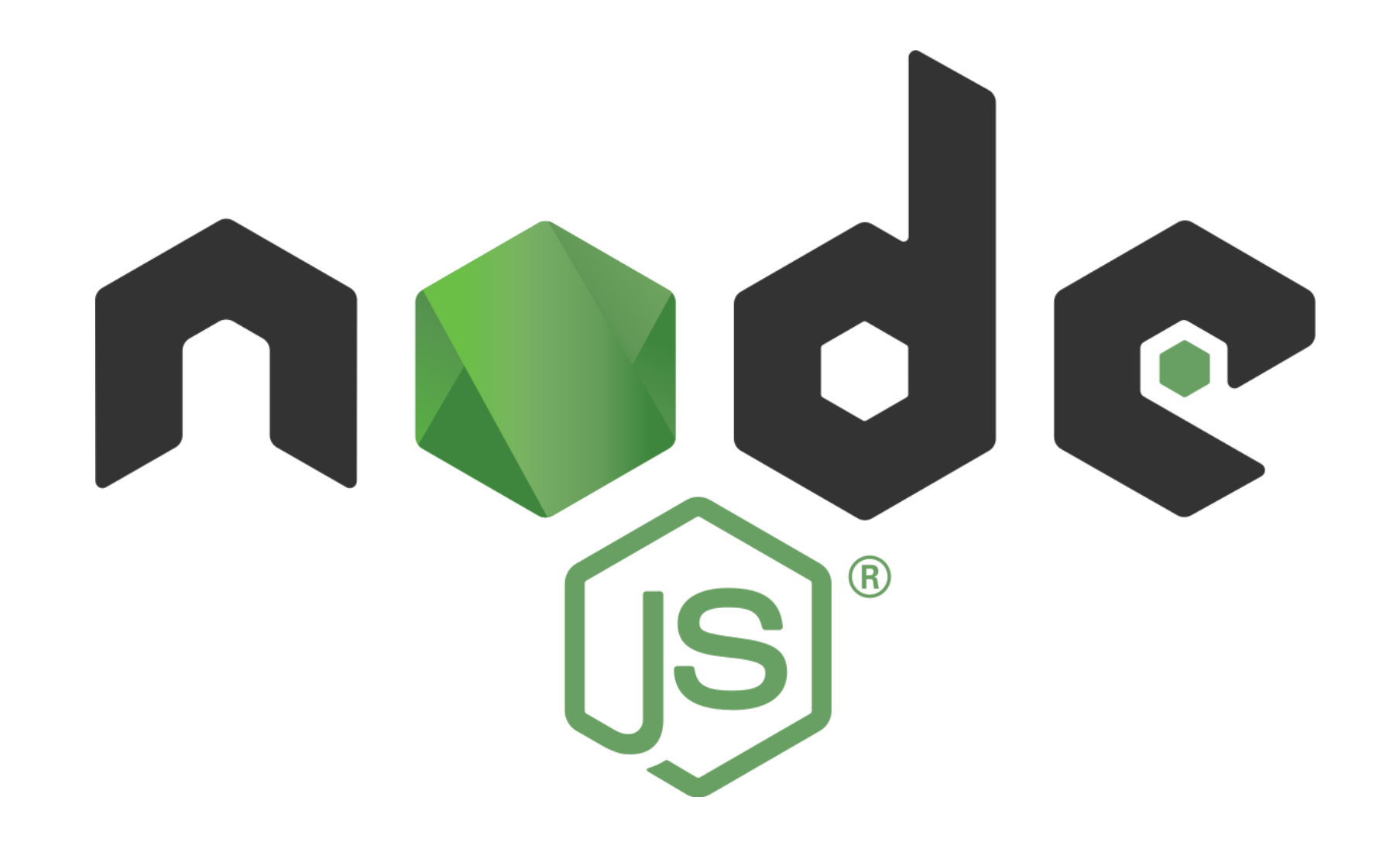

## Express<sub>4.17.1</sub>

# Fast, unopinionated, minimalist<br>web framework for Node.js

![](_page_19_Picture_11.jpeg)

A KARA MANGA MANGA MANGA MANGA MANGA MANGA MANGA MANGA MANGA MANGA MANGA MANGA MANGA MANGA MANGA MANGA MANGA M

## 前端技术概述

![](_page_20_Picture_10.jpeg)

![](_page_21_Picture_0.jpeg)

![](_page_21_Picture_7.jpeg)

Vue.js

## */////*// Vue.js 简介

## ❖ Vue.js

- ☆ https://vuejs.org/
- ◆ 简称 Vue, 是一个基于 JavaScript / TypeScript 的开源 UI 框架
- ❖ 也是一个创建单页应用的互联网应 用程序框架
- ◆ 在 GitHub 上目前排名前 10, 最高 曾超过 React 排名第3

![](_page_22_Picture_7.jpeg)

#### **Github Ranking**

#### Top 100 Stars

![](_page_22_Picture_40.jpeg)

- 《《《》<br>《《《》》 文装 Vue.js
- ❖ Node.js
- ❖ https://nodejs.org/

![](_page_23_Picture_4.jpeg)

- ◆ 一个能够在服务器端运行 JavaScript 的开源、跨平台运行环境
- ◆ 由 OpenJS Foundation 维护, 亦为 Linux 基金会的项目
- ◆ 采用 Google 开发的 V8 运行代码,使用事件驱动、非阻塞和异步输入输出模型等技术 来提高性能,可优化应用程序的传输量和规模
- ◆ 在 Node.js 出现之前, JavaScript 通常作为客户端程序设计语言使用, 以 JavaScript 编写的程序通常在用户的浏览器上运行
- ◆ Node.js 的出现使得 JavaScript 也能用于服务端编程
- ◆ 目前几乎所有的互联网公司都使用了 Node.js 及其相关技术

![](_page_24_Figure_0.jpeg)

![](_page_25_Picture_0.jpeg)

- ◆ 使用 APT 在 Ubuntu 22.04 上安装 Node.js
- ❖ https://github.com/nodesource/distributions
- \* curl -fsSL https://deb.nodesource.com/setup\_18.x | sudo -E bash -❖ sudo apt install nodejs

![](_page_25_Figure_4.jpeg)

![](_page_26_Picture_0.jpeg)

- **☆ NPM**
- ❖ https://www.npmjs.com/

![](_page_26_Picture_3.jpeg)

- ◆ Node.js 的一个软件包管理器
- **❖ 2020年4月被 GitHub 收购**
- ❖ 截止到 2016 年 7 月,NPM 的 Registry 上已经注册了超过 280,000 个模块
- ◆ NPM 是 Node.js 的默认软件包管理器, 安装 Node.js 通常会一并安装 NPM

![](_page_27_Picture_0.jpeg)

### $\mathscr{W}\!\!\mathscr{A}$  安装 Vue.js

- ◆ 阿里云 NPM 镜像
- ❖ http://www.npmmirror.com/
- ❖ 配置阿里云 NPM 镜像:
- ❖ npm install -g cnpm --registry=https://registry.npmmirror.com
- ◆ 配置完毕之后可以使用 cnpm 替换 npm, 例如:
- $\div$  cnpm i -g @vue/cli

![](_page_28_Picture_0.jpeg)

- **❖ Vue CLI**
- ☆ https://cli.vuejs.org/
- ❖ Vue.js 的 CLI (命令行用户界面, Command Line Interface)
- ◆ 安装 Vue CLI
- ❖ npm i -g @vue/cli

 $\sim$  » vue -V @vue/cli 4.5.11

## Vue.js

## <mark>▒</mark> 使用 Vue.js

- ◆ 使用 Vue CLI 创建一个新的 Vue 项目
- ❖ vue create hello-world
- ~/Workspace/course » vue create hello-world
- ? Your connection to the default npm registry seems to be slow. Use https://registry.npm.taobao.org for faster installation? Yes

#### Vue  $CLI$   $v4.3.1$

? Please pick a preset: default (babel, eslint)

#### Vue  $CLI$   $v4.3.1$

- Creating project in /mnt/e/Workspace/course/hello-world.
- Initializing git repository...
- Installing CLI plugins. This might take a while... ⊙}

## Vue.js

## 《 使用 Vue.js

43 packages are looking for funding run `npm fund` for details

Invoking generators... Ø Installing additional dependencies...

added 53 packages from 36 contributors in 9.664s

46 packages are looking for funding run 'npm fund' for details

- Running completion hooks...
- Generating README.md...  $\blacksquare$

Successfully created project hello-world. A. Get started with the following commands:

- \$ cd hello-world
- \$ npm run serve

![](_page_31_Picture_0.jpeg)

## ◆ 启动 Vue 服务

❖ cd hello-world && npm run serve

![](_page_31_Picture_3.jpeg)

App running at:

- Local: http://localhost:8080/
- Network: http://172.20.254.114:8080/

Note that the development build is not optimized. To create a production build, run npm run build.

A KANG MANGA MANGA MANGA MANGA MANGA MANGA MANGA MANGA MANGA MANGA MANGA MANGA MANGA MANGA MANGA MANGA MANGA M

#### Vue.js ▓ 使用 Vue.js  $\times$  $\Box$ M hello-world  $\times$  $+$ localhost:8080 S  $\left(\begin{smallmatrix} 1 \\ 1 \end{smallmatrix}\right)$ ☆ 0  $(i)$  $\bf \omega$ O

## **Welcome to Your Vue.js App**

For a guide and recipes on how to configure / customize this project, check out the vue-cli documentation.

![](_page_33_Figure_0.jpeg)

![](_page_34_Figure_0.jpeg)

٠

![](_page_35_Figure_0.jpeg)

![](_page_36_Figure_0.jpeg)

## Vue.js

#### $\Box$  $\times$ M hello-world  $\times$  $+$  $\circlearrowright$ localhost:8080  $\sum_{V}$  $\circledcirc$  $S$  $\bullet$  $\leftarrow$  $\rightarrow$  $\bullet$ **A**  $\bullet$  $\odot$  $\cdots$ User Name:

A KANG MANGA MANGA MANGA MANGA MANGA MANGA MANGA MANGA MANGA MANGA MANGA MANGA MANGA MANGA MANGA MANGA MANGA M

![](_page_38_Figure_0.jpeg)

۰

## Vue.js

#### $\times$  $\Box$ M hello-world  $\boldsymbol{+}$  $\times$ localhost:8080 ☆ 0  ${\cal S}$  $\circlearrowright$  $\leftarrow$  $\rightarrow$  $\odot$  $\bullet$  $\bullet$  $\mathbf{o}$ ÷.  $\cdots$ User Name: Valency Hello, Valency! Your password is: f3u4bm18p5

![](_page_40_Picture_0.jpeg)

## *////*// Vue.js 进阶

- ◆ Vue.js 官方教程:
- ❖ https://cn.vuejs.org/guide/introduction.html
- ◆ Vue CLI 官方教程:
- 

![](_page_40_Picture_6.jpeg)

尤雨溪

前端框架Vue.js 作者,独立开源开发者,现居美国新泽西,现在全职开发和维护 Vue.js。

本期嘉宾

尤雨溪 (Evan You), 前端框架Vue.js 作者, 独立开源开发者, 现居美国新泽西。曾就职于 Google Creative Labs 和 Meteor Development Group。由于工作中大量接触开源的 JavaScript 项目, 最后自己也走上了开源之路, 现在全职开发和维护 Vue.js。

,,,,,,,,,,,,,,,,,,,,,,,,,,,,

## Vue.js

## **Surfa** Vue.js vs. React

## **☆ React**

- ❖ https://reactjs.org/
- ❖ 又称 React.js, 是基于 JavaScript 的开源 UI 框架
- ❖ React 由 Facebook、Instagram 和 社群维护
- ◆ React 当前正在被 Netflix、Imgur、 Bleacher Report、Feedly、 Airbnb、SeatGeek、HelloSign 等 很多企业使用
- ❖ 目前 GitHub 排名第 9,框架类 (Framework)组件排名第1

![](_page_41_Picture_8.jpeg)

#### **Github Ranking**

#### Top 100 Stars

![](_page_41_Picture_49.jpeg)

#### **An Application**

Using props and state, we can put together a small Todo application. This example uses state to track the current list of items as well as the text that the user has entered. Although event handlers appear to be rendered inline, they will be collected and implemented using event delegation.

![](_page_42_Picture_3.jpeg)

![](_page_43_Picture_0.jpeg)

![](_page_43_Picture_12.jpeg)

![](_page_43_Picture_2.jpeg)

![](_page_43_Picture_3.jpeg)

![](_page_44_Picture_0.jpeg)

![](_page_44_Figure_1.jpeg)

## 连接 UI 和 API

## **WA REST API**

![](_page_45_Figure_2.jpeg)

## 连接 UI 和 API

## **WAREST API**

localhost:5000/valency/?t=15886  $\times$  +

#### $\rightarrow$  ()  $\circled{)}$  localhost:5000/valency/?t=1588692642

![](_page_46_Figure_4.jpeg)

Mahabaratan Mahabaratan Mahabaratan Indonesia.

![](_page_47_Picture_0.jpeg)

### <mark>《</mark>象装 Axios

## **☆ Axios**

- ❖ https://github.com/axios/axios
- ❖ 一个基于 JavaScript 的 REST API 客户端
- ❖ 安装 Axios:
- ❖ npm i --save axios

## axios

install size 419 kB downlo npm  $\overline{v0.19.2}$ build passing coverage 94%

Promise based HTTP client for the browser and node.js

#### **Features**

- Make XMLHttpRequests from the browser
- Make http requests from node.js
- Supports the Promise API
- Intercept request and response
- Transform request and response data
- Cancel requests
- Automatic transforms for JSON data
- Client side support for protecting against XSRF

![](_page_48_Picture_0.jpeg)

![](_page_49_Picture_0.jpeg)

#### *//////*/ 使用 Axios

- ◆ 跨域资源共享 (Cross-Origin Resource Sharing, CORS)
- ❖ 用于让网页的受限资源能够被其他域名的页面访问的一种机制
- ❖ 通过 CORS 机制,页面能够自由地使用不同源(Cross-origin)的资源
- ❖ 一些跨域的请求(特别是 Ajax)常常会被同源策略(Same-origin Policy)禁止
- ◆ 简单来讲, 就是在没有开启 CORS 的情况下, 不能用 8080 端口的互联网应用程序去访 问 5000 端口的互联网应用程序

![](_page_49_Picture_31.jpeg)

## ◆ CORS 并不安全,一般不建议开启,而应当使用代理(Proxy)的方式访问资源

![](_page_50_Picture_0.jpeg)

![](_page_51_Figure_0.jpeg)

![](_page_52_Picture_0.jpeg)

![](_page_53_Figure_0.jpeg)

![](_page_54_Picture_0.jpeg)

 *////*// Axios 进阶

- ◆ Axios 官网及教程:
- ❖ https://github.com/axios/axios
- ◆ Vue CLI 官网关于代理的教程:
- 
- ◆ Vue 使用的代理模块(http-proxy-middleware):
- ☆ https://github.com/chimurai/http-proxy-middleware

![](_page_55_Picture_0.jpeg)

 $\overline{3}$ 

![](_page_55_Picture_17.jpeg)

连接 UI 和 API

常见的 UI 组件库  $\overline{4}$ 

## 常见的 UI 组件库

**Sulfa** Ant Design

- ❖ Ant Design
- ❖ https://ant.design/
- ❖ Ant Design of Vue
- 
- ◆ 蚂蚁金服(支付宝)的 UI 组件
- ◆ 非常适合 PC 端互联网应用程序

## 常见的 UI 组件库

**Sulfa** Ant Design

![](_page_57_Figure_2.jpeg)

## 常见的 UI 组件库

**MA** WeUI

- **☆ WeUI**
- ❖ https://weui.io/
- ❖ https://github.com/Tencent/weui/blob/master/README\_cn.md
- ◆ 微信官方设计团队为微信内网页和微信小程序量身设计
- ❖ 非常适合移动端互联网应用程序
- **I VUX**
- ☆ https://vux.li/
- ◆ WeUI 的非官方 Vue.js 版本

亲

![](_page_59_Picture_24.jpeg)

- $\div$  Canvas
- ❖ https://www.w3schools.com/html/html5\_canvas.asp
- ◆ HTML 的绘图标签, 可以绘制各种矢量图, 例如棋盘

![](_page_60_Picture_4.jpeg)

The HTML <canvas> element is used to draw graphics on a web page.

The graphic to the left is created with <canvas>. It shows four elements: a red rectangle, a gradient rectangle, a multicolor rectangle, and a multicolor text.

![](_page_61_Picture_0.jpeg)

![](_page_61_Picture_1.jpeg)

Google Cloud cloud.google.com

**Amazon Web Services** aws.amazon.com

![](_page_61_Picture_4.jpeg)

aws

![](_page_61_Picture_5.jpeg)

![](_page_62_Picture_1.jpeg)

![](_page_62_Picture_2.jpeg)

![](_page_62_Picture_3.jpeg)

68

![](_page_63_Figure_0.jpeg)